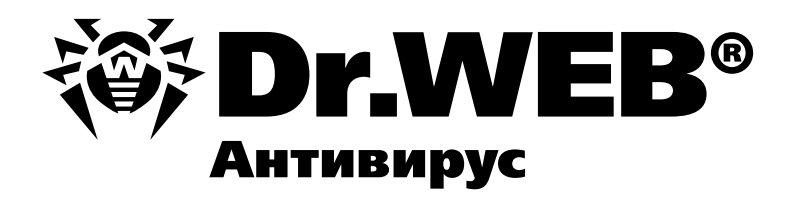

# **От BackDoor.Tdss.565 и выше (aka TDL3)**

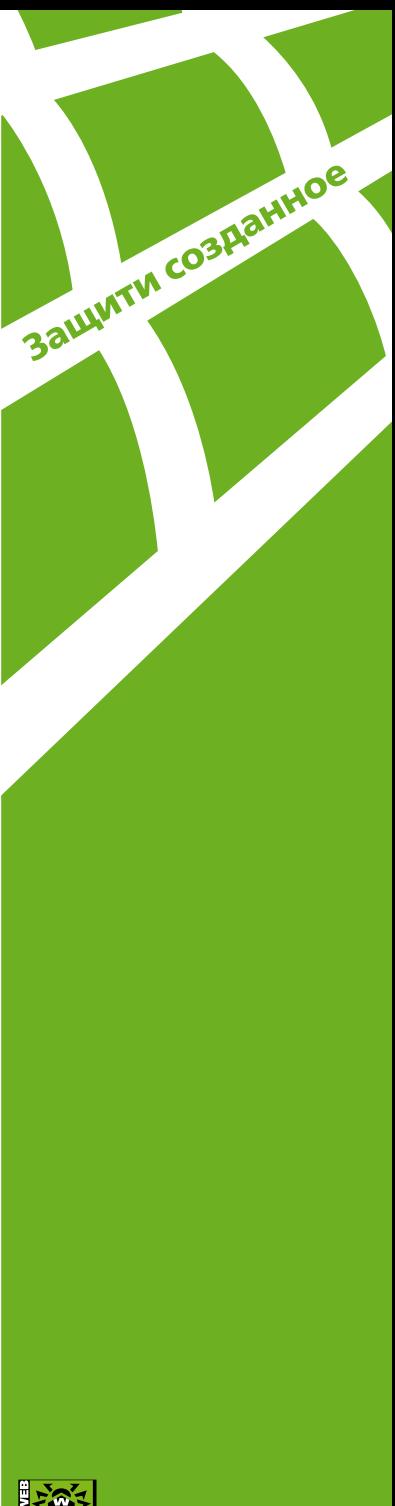

## 接

© ООО «Доктор Веб», 2003– 2009

125124, Россия, Москва, 3-я улица Ямского поля, вл.2, корп. 12а

Телефон: +7 (495) 789-45-87 (многоканальный)

Факс: +7 (495) 789-45-97

www.drweb.com www.freedrweb.com www.av-desk.com

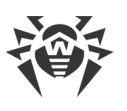

### Инсталляция

Уже с первых минут знакомства данная вредоносная программа начинает преподносить сюрпризы. Например, на этапе инсталляции используется оригинальный способ внедрения в системный процесс. Способ документированный, но ранее ни в одном вирусе не применявшийся. Это позволило обойти (обмануть) большинство поведенческих анализаторов и безнаказанно инсталлировать свой драйвер.

Теперь инсталляция продолжается уже в режиме ядра. Руткит проходит по стеку устройств, обслуживающих системный диск, и определяет соответствующий драйвер свою будущую жертву для заражения. На какой именно модуль упадет выбор, зависит от конфигурации оборудования. Так, например, для системы, где системный диск имеет IDEинтерфейс, это будет atapi.sys, а в другой системе им может оказаться iastor.sys. Инфицирование драйверов файловой системы, сетевых драйверов и даже самого ядра уже не раз встречалось (BackDoor.Bulknet,Win32.Ntldrbot, Trojan.Spambot и т.д.) для обеспечения автозагрузки, и данный случай не является исключением. Стоит отметить, что размер зараженного файла не изменяется, так как код вируса перезаписывает часть секции ресурсов. Причем код этот совсем небольшой - 896 байт (в более поздних версиях уже всего 481 байта) и представляет собой загрузчик основного тела руткита. При этом меняется точка входа, обнуляется ссылка на подпись драйвера и пересчитывается новая контрольная сумма файла. Адреса API-функций, необходимых этому загрузчику во время заражения, фиксируются в его теле в виде RVA. С одной стороны, это позволило существенно сократить его размер, а с другой - затруднить исследование зараженного драйвера на системе с другой версией ядра.

Затем вирус оценивает размер диска и выделяет для себя небольшой участок (24064 байта) с конца диска, где будет храниться основное тело руткита. Фактически, основным телом руткита становится часть драйвера, который занимается инсталляцией, но уже в виде бинарных данных, а не исполняемого образа. Этот блок начинается с маркера 'TDL3', далее следует 896 байт оригинальной секции ресурсов из зараженного драйвера. Там же, в конце диска, организуется отдельный виртуальный диск для компонентов пользовательского режима и файла конфигурации. Очень похоже, что на этот шаг авторов вдохновил BackDoor.Maxplus, который также создавал отдельное виртуальное устройство-диск для внедряемых компонентов. Подробнее об этом будет рассказано ниже.

В более поздних версиях (BackDoor.Tdss.1030) оригинальные данные ресурсов и само тело руткита сохраняются уже непосредственно на скрытом шифрованном диске в файлах rsrc.dat и tdl соответственно, что позволяет заметно облегчить возможность его обновления.

После завершения инсталляции драйвер возвращает ошибку STATUS SECRET TOO LONG (0xC0000154), что на самом деле информирует компоненты пользовательского режима (http://vms.drweb.com/search/?q=BackDoor.Tdss.565) of ycnexe, a систему заставляет выгрузить уже не нужный драйвер.

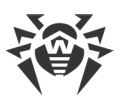

## **Загрузчик**

Вместе со стартом зараженного драйвера управление получает вирусный загрузчик. Как уже было сказано выше, его задача - подгрузить основное тело руткита, которое располагается в конце жесткого диска. В силу того, что загрузчик становится активен при загрузке ядром драйвера порта жесткого диска, он еще не может обращаться ни к диску, ни тем более к файловой системе. Поэтому он регистрирует функцию уведомления о создании управляющих объектов-устройств **FS** (FileSystem), а уже потом подгружает основное тело. Первые версии вируса использовали для этого функцию **IoRegisterFsRegistrationChange**, а последующие – временный перехват **IRP\_MJ\_DEVICE\_CONTROL** в **DRIVER\_OBJECT** жертвы и ожидание обработчиком определенного запроса от файловой системы. Интересно, что и в том, и другом случае точка входа в зараженный драйвер является функцией двойного назначения, которая одновременно используется и для запуска оригинальной **DriverEntry,** и для ожидания **FS** (Рисунок 1).

Для удобства дальнейшего повествования будем считать, что в системе заражен драйвер **atapi.sys.** 

Рассмотрим более детально работу загрузчика **BackDoor.Tdss.565**. Получив управление, он обходит таблицу секций своего носителя и модифицирует ее таким образом, чтобы усложнить опознание секции инициализации: обнуляет бит **IMAGE SCN MEM DISCARDABLE** у каждой секции, меняет первый байт имени на ноль, если это **INIT**. Кроме того, выделяет вспомогательную структуру данных для записи указателя на объект драйвера **atapi**, поступивший от ядра в **DriverEntry**. И далее регистрируется у ядра на нотификации о создании **CDO** (Control Device Object) **FS**.

| $-rsrc:00026780$  | push                 | ebp                                        |
|-------------------|----------------------|--------------------------------------------|
| $-rsrc: 00026781$ | mov                  | ebp, esp                                   |
| $-rsrc: 00026783$ | sub                  | esp, 160h                                  |
| $-rsrc:00026789$  | call                 | $$+5$                                      |
| $-rsrc:00026789$  |                      |                                            |
| $-rsrc:0002678E$  | pop                  | eax                                        |
| .rsrc:0002678F    | sub                  | eax, OF9A82A0Bh                            |
| .rsrc:00026794    | mov                  | [ebp+var_C], eax                           |
| $-rsrc: 00026797$ | mov                  | eax, [ebp+var C]                           |
| $-rsrc:0002679A$  | add                  | eax, 350h                                  |
| .rsrc:0002679F    | add                  | eax, OF9A829FDh                            |
| .rsrc: 00026704   | mov                  | [ebp+pParamBlock], eax                     |
| $-rsrc: 00026707$ | cmp                  | [ebp+ReqistryPath], 1                      |
| .rsrc:000267AB    | jbe                  | jIsFsChangeOccur ; atapi init, not jmp     |
| rsrc:000267AB     |                      |                                            |
| rsrc:000267B1     | mov                  | eax, [ebp+DriverObject]                    |
| $-rsrc: 000267B4$ | mov                  | eax, [eax+DRIUER OBJECT.DriverSection]     |
| $-rsrc: 000267B7$ | mov                  | eax, [eax]                                 |
| $-rsrc: 000267B9$ | mov                  | [ebp+PsLoadedModuleList], eax              |
| $-rsrc:000267B9$  |                      |                                            |
| .rsrc:000267BC    |                      |                                            |
| .rsrc:000267BC    | jNextDriverLdrEntry: | : CODE XREF: DriverEntru+4F1i              |
| .rsrc:000267BC    | mov                  | eax, [ebp+PsLoadedModuleList]              |
| .rsrc:000267BF    | <b>MOUZX</b>         | eax, [eax+KLDR DATA TABLE ENTRY.LoadCount] |
| .rsrc:000267C3    | test                 | eax, eax                                   |
| .rsrc:000267C5    | jz                   | short jPsLoadedModuleListWasFound          |
| <b>BOORFTOF</b>   |                      |                                            |

**Рисунок 1. Точка входа зараженного BackDoor.Tdss.565 драйвера atapi.sys**

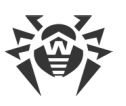

При поступлении сообщения от файловой системы запускается вторая часть вирусного загрузчика. В ней он обходит все объекты-устройства драйвера-порта (например, "**\Device\IdePort0", "\Device\IdeDeviceP0T0L0-3"**) и пытается прочитать основное тело руткита по смещению на диске, прописанное в теле загрузчика во время инсталляции. При этом просто и незатейливо используются обычные функции **ZwOpenFile, ZwReadFile**. Такой, казалось бы, нелогичный прием с перебором устройств является следствием компактности кода, и он вполне эффективен. Успешное считывание проверяется по сигнатуре **TDL3** в начале данных (Рисунок 2). После этого нотификация удаляется (**IoUnregisterFsRegistrationChange**), и управление передается основному телу руткита.

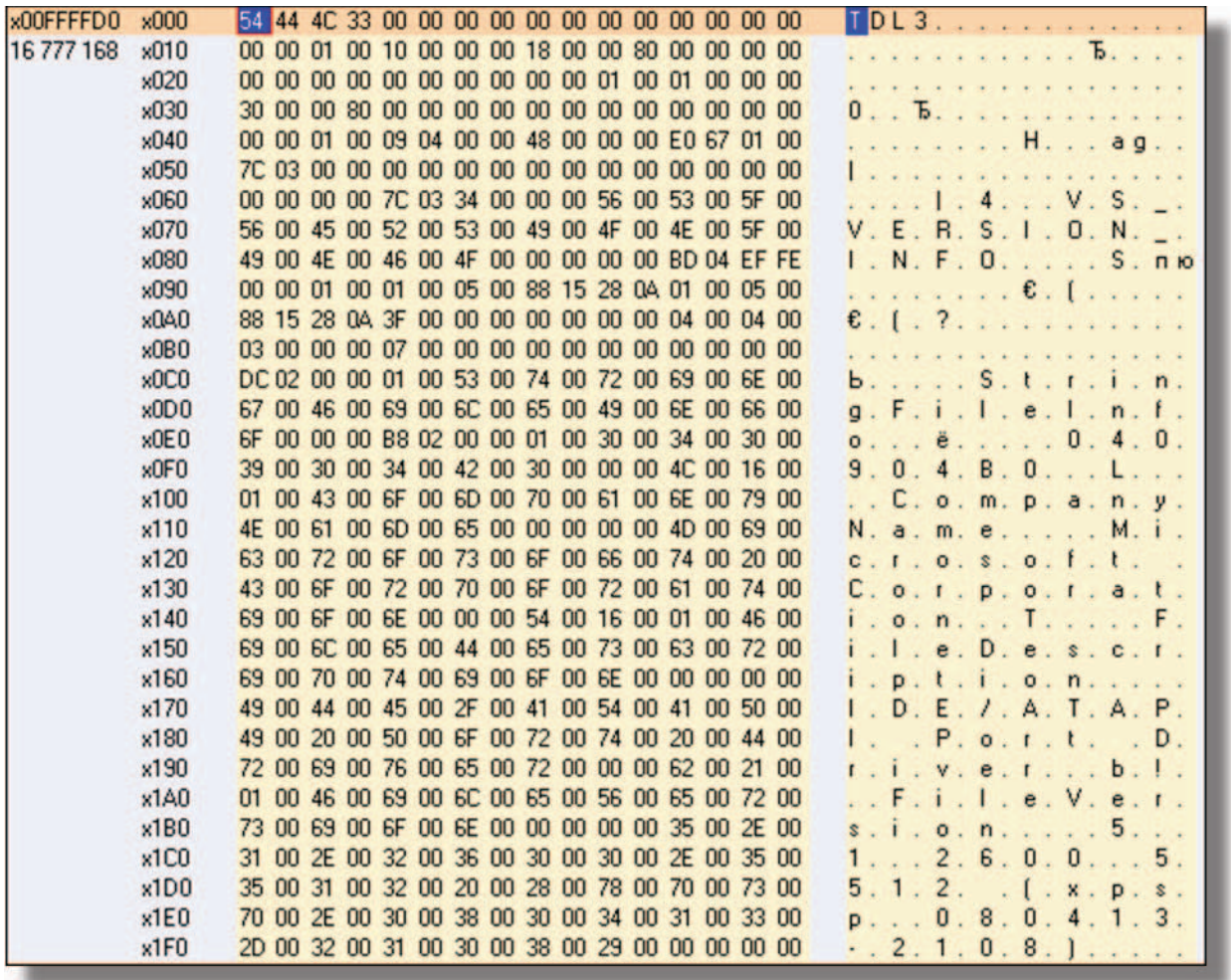

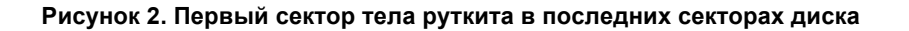

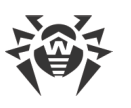

## **Руткит**

Одной из основных технических особенностей TDL3 можно смело назвать создание скрытого шифрованного виртуального диска с собственной файловой системой. Не менее интересен и механизм сокрытия не только целого файла на уровне драйвера порта, но даже части произвольного сектора диска. В известных ранее руткитах полноценного воплощения этих идей не встречалось.

Известно, что основной особенностью виртуальной файловой системы NT является возможность представлять на уровне дескрипторов все устройства вводавывода. Ключевым звеном здесь является файловый объект, который создает ядро и объекты-устройства, представляющие данное физико-логическое устройство. Приложение открывает дескриптор на канал, жесткий диск, том, файл, и для их обслуживания подключаются разные слои стека устройств ввода-вывода. Все, что необходимо ядру - это знать, какой запрос поступил, и вызвать соответствующую функцию обработчик.

Разработчики руткита пошли схожим путем: они реализовали свою файловую систему, которая работает на уровне объекта-устройства драйвера порта. Вирус как бы примонтирует свою FS к этому объекту устройства.

Драйвер atapi создает несколько типов объектов устройств (Рисунок 3). Верхние два - это устройства, которые представляют собственно диски или CD-приводы, а вот два других выступают как контроллеры и фактически обслуживаются драйвером минипорта, который является гибридным в Windows XP, т.е. представляет собой одновременно и порт, и мини-порт. Руткит выбирает для монтирования FS объект-**VCTDOЙСТВО С ТИПОМ FILE DEVICE CONTROLLER.** 

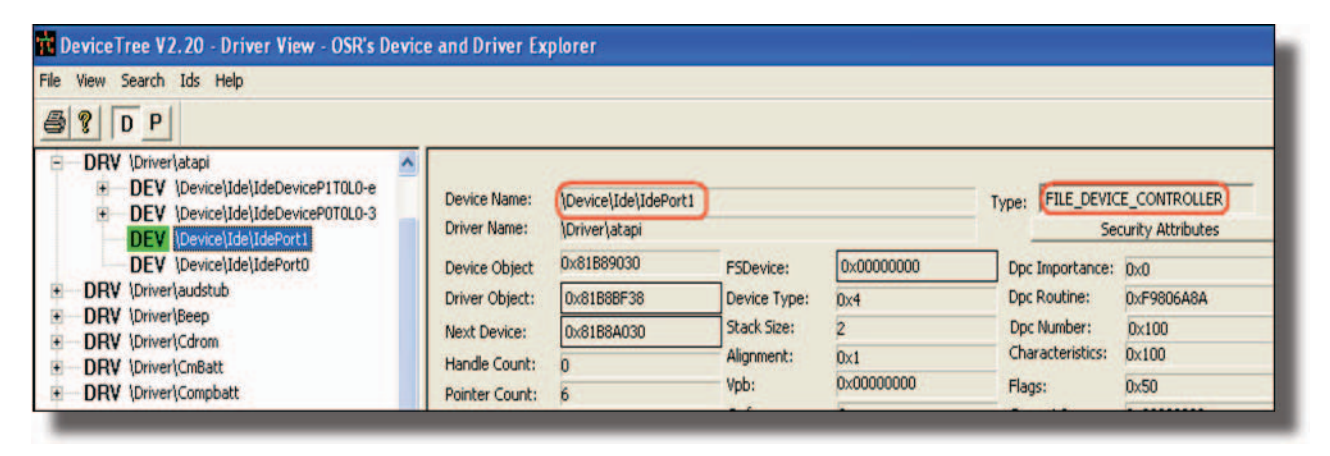

Рисунок 3. Устройства, созданные atapi.sys

Обычный (незараженный) atapi обслуживает запросы на чтение/запись с помощью только одного IRP - IRP\_MJ\_SCSI (IRP\_MJ\_INTERNAL\_DEVICE\_CONTROL). Клиент заполняет Srb и посылает его на дисковый объект-устройство. При обработке запросов Create/Close atapi всегда возвращает SUCCESS, они ему не нужны. Но операция Create очень важна для FSD (File System Driver), поскольку он инициализирует файлы **FILE OBJECT**, используемый для обслуживания файлов.

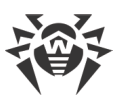

Путь к файлам руткита, находящимся в защищенной (скрываемой) области, выглядит следующим образом: **\Device\Ide\IdePort1\mjqxtpex\**, где **mjqxtpex** - это 8 байтовая сигнатура, которая генерируется случайным образом при загрузке системы. На этот скрытый диск компоненты пользовательского режима сохраняют свои файлы, полученные из сети, или читают с него настройки.

#### *Пример полных путей к файлам:*

```
\\?\qlobalroot\Device\Ide\IdePort1\mjqxtpex\tdlcmd.dll
\\?\qlobalroot\Device\Ide\IdePort1\mjqxtpex\tdlwsp.dll
\\?\globalroot\Device\Ide\IdePort1\mjqxtpex\config.ini
```
Чтобы понять, как руткит обслуживает свою файловую систему, обратимся к схеме, представляющей обработку create-запроса в обычном случае, т.е. **ntfs** или **fastfat**. Рассмотрим открытие файла **\Device\HarddiskVolume1\directory\config.ini** на скрытом диске **\Device\Ide\IdePort1\mjqxtpex\config.ini (**Рисунок 4).

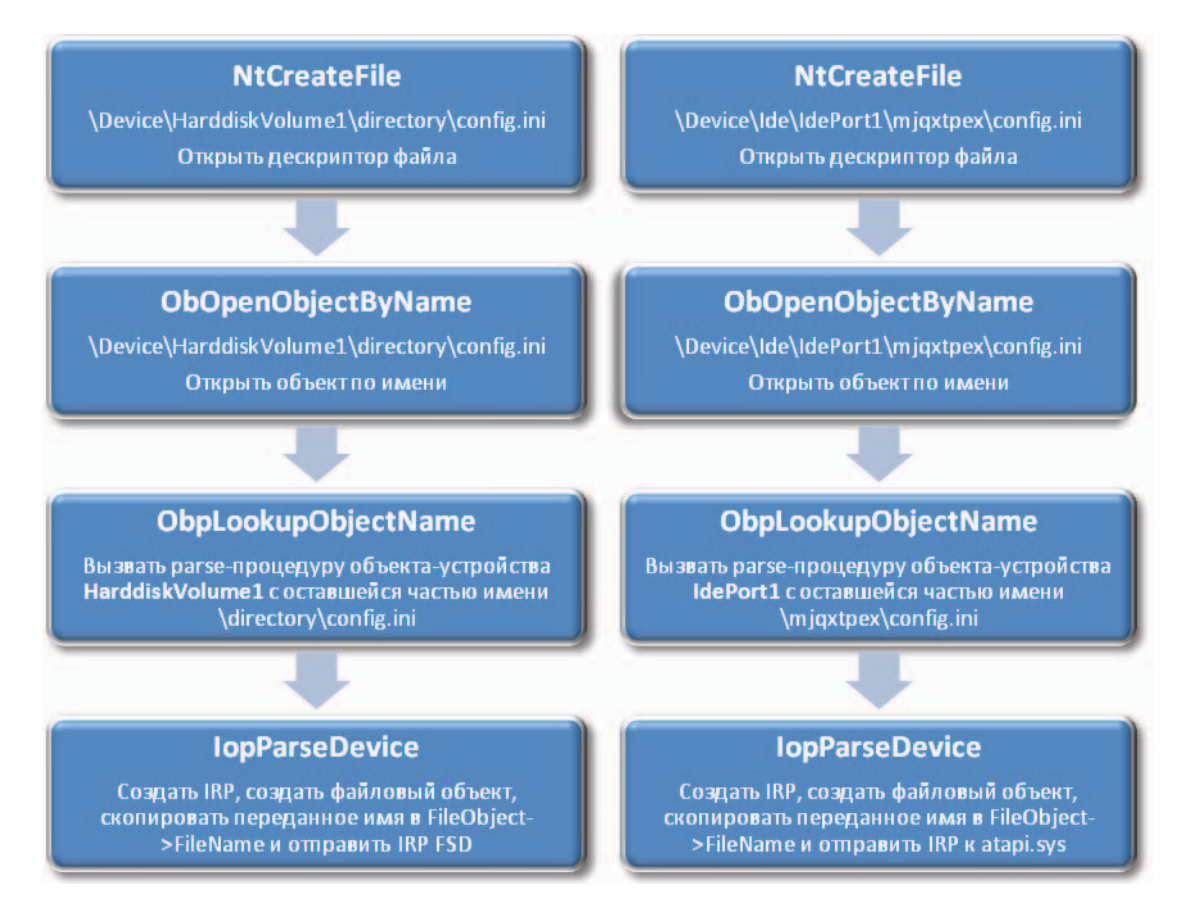

#### **Рисунок 4. Открытие файла на обычном и скрытом диске**

У руткита есть одна общая функция-обработчик (*диспатч-функция*), которая обслуживает все запросы, пришедшие как от клиентов **atapi**, так и от модулей режима пользователя (usermode). Таким образом, она выполняет две важные функции:

• cкрывает от клиентов **atapi** данные в защищенной области, в конце диска, а при попытке чтения **atapi** с диска выдает клиенту оригинальный файл;

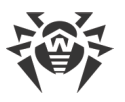

как FSD, обслуживает операции типа create/close/query information для файлов в защищенной области, поступающих как от dll руткита в процессах, так и от самого руткита, который может запросить, например, чтение секции в config.ini.

Для подмены элементов в таблице указателей диспатч-функций руткит поступает следующим образом: находит конец первой секции файла atapi.sys в памяти и записывает в так называемый "cave" (пространство между фактически занятыми данными и размером всей секции) в конце секции следующий шаблон:

mov eax, ds: 0FFDF0308h jmp dword ptr [eax+0FCh],

что в некоторых случаях из-за отсутствия каких-либо проверок перезаписывает соседнюю секцию. Таким образом, перехваты по-прежнему ведут в образ atapi.sys (Рисунок 5), что сбивает с толку многие антируткиты, и они его попросту не замечают.

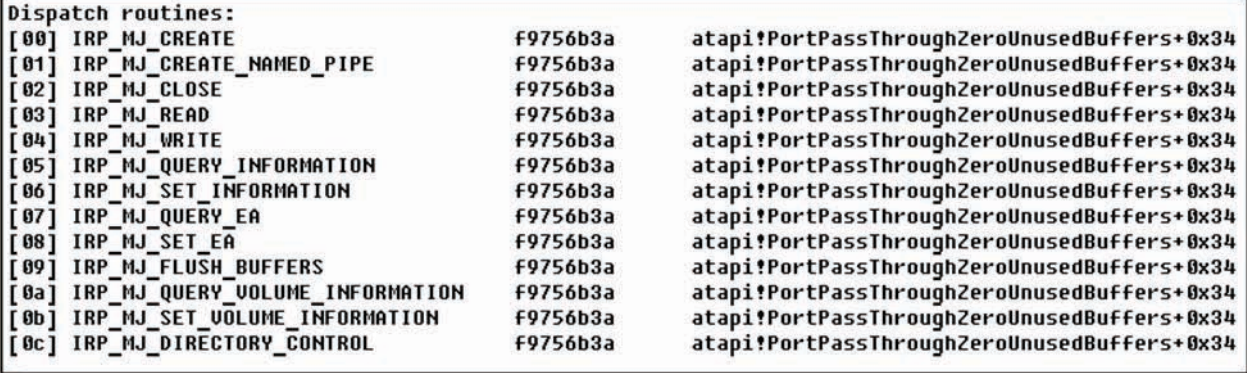

Рисунок 5. Перехваты atapi.sys в Windows XP SP3

Руткит использует большую структуру, где хранит всю конфигурационную информацию, которая может понадобиться при осуществлении различных операций. Указатель на нее записывается по адресу 0xFFDF0308, т.е. он использует часть KUSER SHARED DATA. Так. например, смещению  $\overline{p}$ +00FCh расположен универсальный обработчик запросов, который и вызывается в приведенном выше примере  $(\text{imp} \text{dword} \text{ptr} \text{[eax+0FCh]}).$  Там же хранятся структуры, описывающие, какие секторы и их части необходимо прятать и чем их подменять.

В случае если клиент atapi запрашивает данные из защищаемого руткитом раздела, тот просто обнуляет их или подменяет оригинальными. Рассмотрим псевдокод, описывающий его логику:

```
if(DeviceObject == ROOTKIT_PARAM_BLOCK. AtapiBootRootkitDevObj &&
  loStack->MajorFunction == IRP MJ SCSI &&
  loStack->Parameters.Scsi.Srb->Function == SRB_FUNCTION_EXECUTE_SCSI
\lambda\{RequestedStartSector
                                                                cSectors
      if(
                                                   \pm\geqROOTKIT PARAM BLOCK.HideAreaStartSector)
      \{if(IsRead)
```
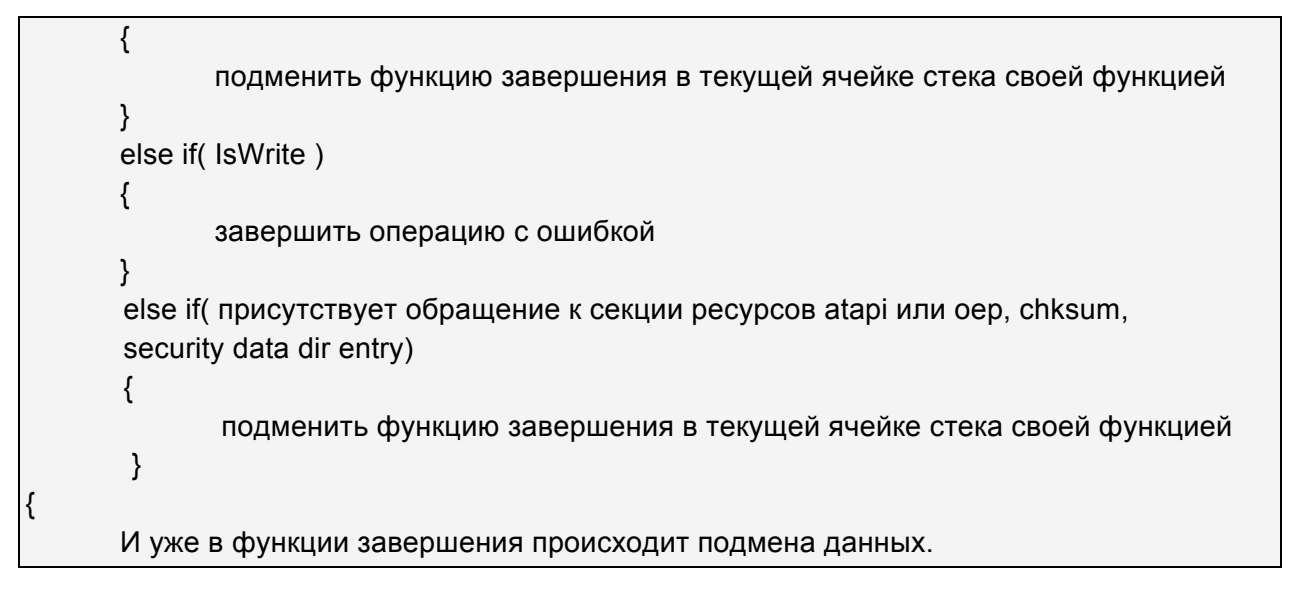

После выхода первых версий TDL3 некоторые разработчики антируткитов внесли соответствующие изменения для того, чтобы хотя бы детектировать присутствие руткита. Ответ вирусописателей не заставил себя долго ждать, и появились новые версии с принципиально новым и трудно детектируемым способом перехвата.

На этот раз таблица обработчиков зараженного драйвера остается чистой. Авторы руткита применили здесь интересное решение. Они просто «украли» у **atapi** объектустройство, которое обслуживает необходимый им системный диск (Рисунок 6).

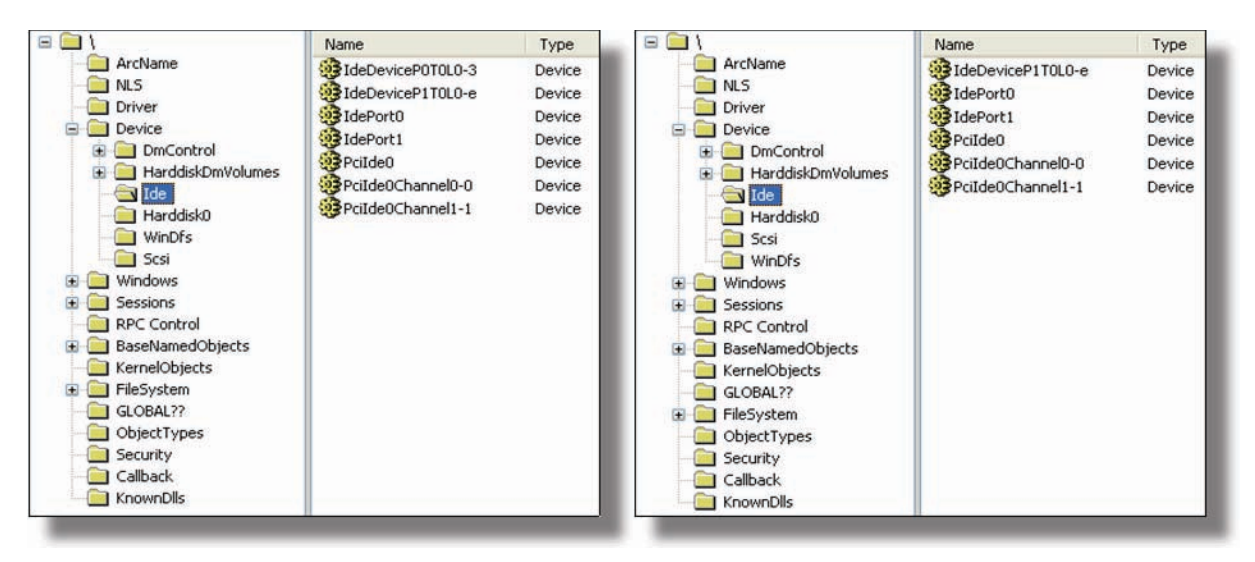

**Рисунок 6. Чистая система (слева) и зараженная система (справа) с «пропавшим» устройством**

И только в отладчике можно обнаружить аномалию (Рисунок 7) - неизвестное устройство, обслуживаемое неизвестным драйвером. Более того, заголовок DRIVER OBJECT «неизвестного драйвера» испорчен, а сам он удален из общего системного списка драйверов (это касается и «украденного» устройства). Этот объект драйвера создан руткитом и прячет необходимые секторы, а так же обслуживает устройство для доступа к скрытому разделу. Он уже стал видимым, но для доступа, как и прежде, необходимо угадать (или найти) устройство, имя которого состоит из 8 случайных букв.

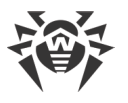

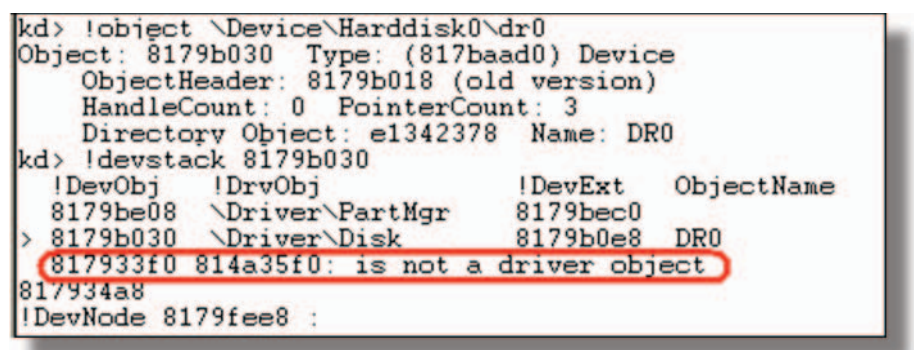

#### **Рисунок 7. Обнаружение аномалии при помощи WinDbg**

В связи с этим авторам антируткитов придется придумать новый способ, с помощью которого по заданному объекту-устройству можно будет найти настоящий драйвер, который это устройство обслуживает.

Также стоит обратить внимание на отладочный вывод, который делает руткит при старте, и любовь авторов к мультфильмам. Так, например, в отладчике может появиться одна из строк:

- Spider-Pig, Spider-Pig, does whatever a Spider-Pig does. Can he swing, from a web? No he can't, he's a pig. Look out! He is a Spider-Pig!
- This is your life, and it's ending one minute at a time
- The things you own end up owning you
- You are not your fucking khakis

Или в более поздних версиях:

- Alright Brain, you don't like me, and I don't like you. But lets just do this, and I can get back to killing you with beer
- I'm normally not a praying man, but if you're up there, please save me Superman.
- Dude, meet me in Montana XX00, Jesus (H. Christ)
- Jebus where are you? Homer calls Jebus!
- **TDL3 is not a new TDSS!**

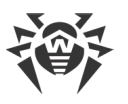

## **Файловая система руткита**

В конце диска руткит выделяет для себя область для хранения своего основного тела и виртуального диска. Структура физического диска в зараженной системе выглядит следующим образом:

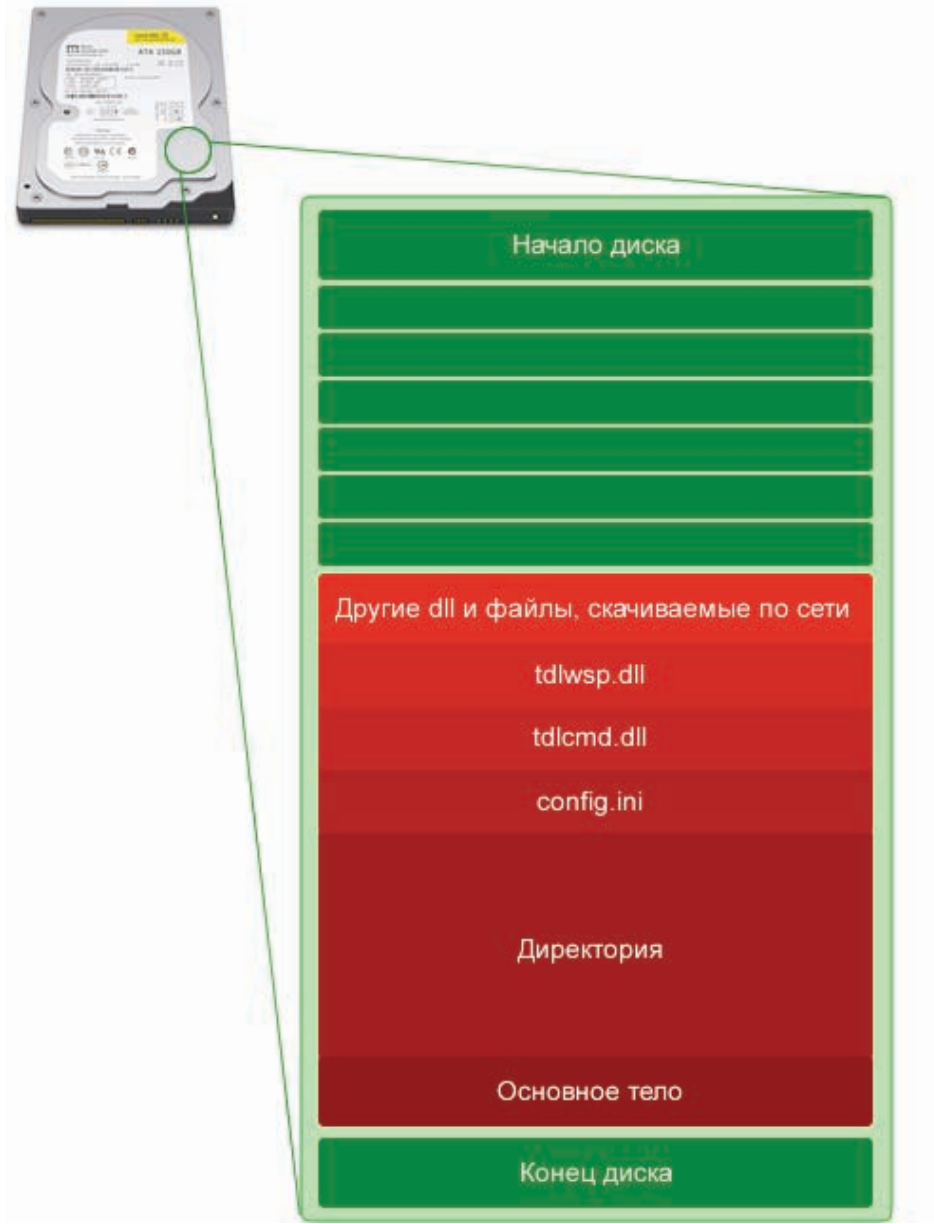

Раздел виртуального диска растет от старших секторов к младшим, и внутренне руткит работает с отрицательными смещениями от сектора описателя виртуальной директории (Рисунок 8). Таким образом, расширяясь в обратную сторону, он способен затереть занятые секторы физического диска.

Хранимые в этом разделе файлы содержат одновременно и метаданные FS, и собственно сами данные файлов. Метаданные имеют размер 12 байт и представлены следующим форматом:

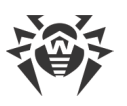

+00 Сигнатура [TDLD - для каталога, TDLF - для файлов, TDLN - для файла из сети]

+04 сквозной номер сектора с валидными данными

+08 размер данных, если они умещаются в сектор или если предыдущее поле не установлено в 0, смещение до следующего сектора файла, относительно данных файла (т. е. еще +0хС для метаданных, получается, что поле обычно содержит 0 x3F4, 0x3F4 + 0xC = 0x400)

| 00000000: 54 44 4C 44-00 00 00 00-00 00 00 00-63 6F 6E 66 TDLD<br>00000010:<br>00000020:<br>00000030:<br>00000040:<br>00000050:<br>80000060:<br>00000070:<br>00000080: |  | 01 00 00 00-00 00 00 00-00 00 00 00 -74 64 6C 63 0<br>6D 64 2E 64-6C 6C 00 00-00 00 00 00-00 3C 00 00<br>02 00 00 00-00 00 00 00-00 00 00 00-74 64 6C 77<br>73 70 2E 64-6C 6C 00 00-00 00 00 00-00 52 00 00<br>12 00 00 00-00 00 00 00-00 00 00 00-00 62 66 6E<br>2E 74 6D 70-00 00 00 00-00 00 00 00-32 02 00 00 |  |  |  |  | 69 67 2E 69-6E 69 00 00-00 00 00 00-0C 01 00 00 ig.ini<br>$md$ .dll<br>- 61<br>sn.d11<br>$-time$ | conf<br>90<br>$\blacksquare$ tdlc<br>tdlw<br>R.<br>bf n<br>28 |  |
|----------------------------------------------------------------------------------------------------|--|----------------------------------------------------------------------------------------------------|--|--|--|--|--------------------------------------------------------------------------------------------------|---------------------------------------------------------------|--|
| 00000090:                                                                                                    |  |                                                                                                    |  |  |  |  |                                                                                                  |                                                               |  |

Рисунок 8. Описатель виртуальной директории BackDoor.Tdss.565

На рисунке 8 видны три файла, записанные на диск при инсталляции вируса (config.ini, tdlcmd.dll и tdlwsp.dll), а также временный bfn.tmp, загруженный из сети. Все секторы раздела зашифрованы при помощи алгоритма RC4. Этот же алгоритм используется и другими компонентами, не имеющими непосредственного отношения к работе виртуальной файловой системы. Так, например, упомянутый выше файл дополнительно зашифрован при помощи идентификатора бота, который хранится в config.ini и после расшифровки представляет собой набор команд для руткита (Рисунок  $9).$ 

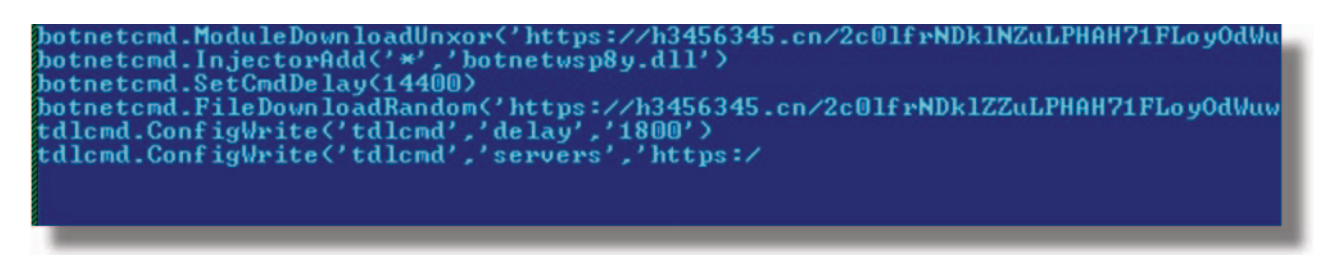

#### Рисунок 9. Содержимое файла bfn.tmp

На рисунке 10 представлен описатель директории BackDoor.Tdss.1030, на котором видны новые поля метаданных файлов, а также отдельные файлы для основного тела руткита (tdl) и оригинальных ресурсов зараженного файла (rsrc.dat):

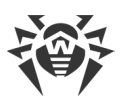

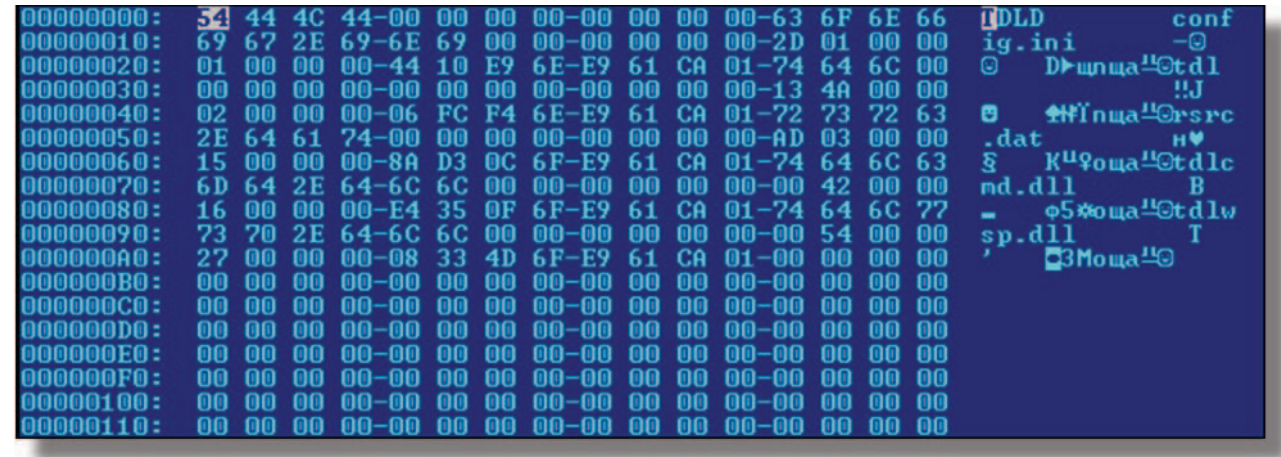

#### **Рисунок 10. Описатель виртуальной директории BackDoor.Tdss.1030**

Каталог состоит из структуры метаданных с последующими записями о файлах. Размер одной записи 32 байта (на рисунке 8 запись выделена).

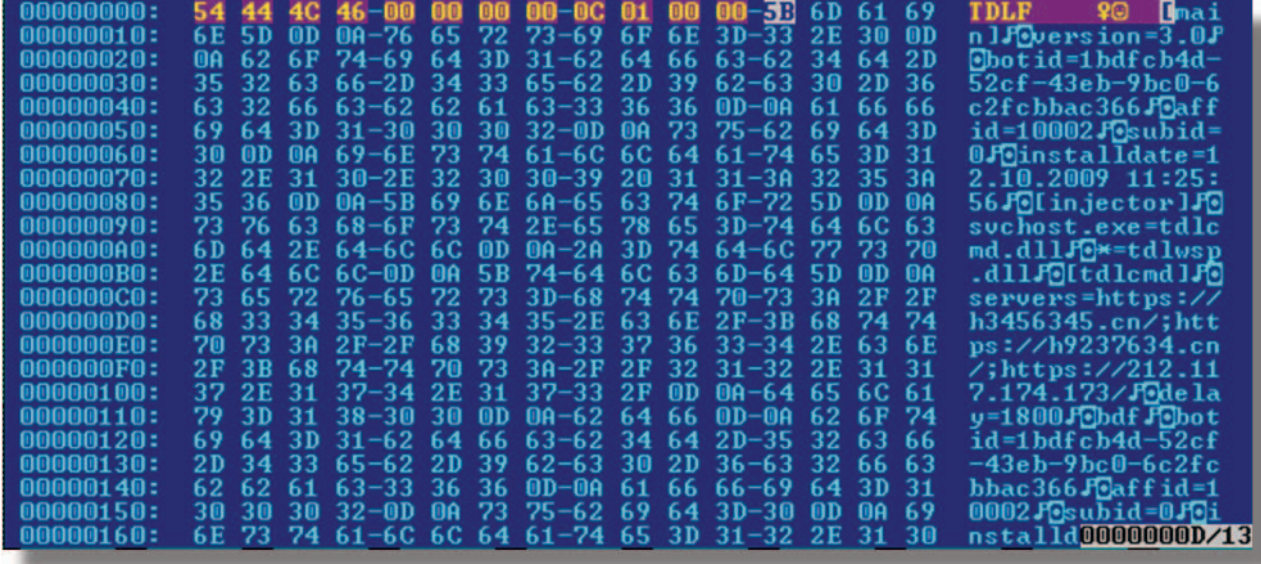

#### **Рисунок 11. Описатель файла**

Первые 12 байт описателя файла содержат метаданные, в начале которых идет сигнатура **TDLF** или **TDLN**, номер следующего сектора и размер**.** Например, на рисунке 11 размер файла - 0x10C байт.

Структура файловой системы руткита такова, что реальные данные файлов чередуются с "мусорными" секторами, т.к. он оперирует размером 0x400 байт (Рисунок 12) вместо 0x200 (для стандартной системы).

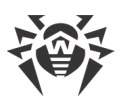

|                       | ;        int __stdcall fnReadDataFromProtectedAreaAndDecryptIt(int Buffer, |
|-----------------------|----------------------------------------------------------------------------|
|                       | fnReadDataFromProtectedAreaAndDecryptIt proc near                          |
|                       | <b>; CODE XREF: sub_8198916C+24</b>                                        |
|                       | : FnUFSReadFsRecord Central!                                               |
|                       |                                                                            |
| <b>Buffer</b>         | $=$ dword ptr 8                                                            |
|                       | DataTransferLength= dword ptr 0Ch                                          |
|                       | pNegativeOffsFromTail= dword ptr 10h                                       |
|                       |                                                                            |
| 866 55                | push<br>ebp                                                                |
| 004 8B EC             | ebp, esp<br>mou                                                            |
| 004 A1 08 03 DF FF    | eax, ds:OFFDF0308h<br>mou                                                  |
| 004 8B 4D 10          | ecx, [ebp+pNegativeOffsFromTail]<br>mov                                    |
| 884 53                | ebx<br>push                                                                |
| 888 8B 98 88 81 88 88 | ebx, [eax+108h] ; sector size<br>mou                                       |
| 888 56                | esi<br>push                                                                |
| 88C 8B 78 18          | esi, [eax+10h]<br>mov                                                      |
| 00C 2B 31             | esi, [ecx+ULARGE_INTEGER.u.LowPart]<br>sub                                 |
| 88C 57                | edi<br>push                                                                |
| 010 8B 78 14          | edi, [eax+14h]<br>mov                                                      |
| 818 18 79 84          | edi, [ecx+ULARGE INTEGER.u.HighPart]<br>sbb                                |
| 010 81 EE 00 04 00 00 | $e$ si, $h$ 00h<br>sub                                                     |
| 010 68 6F 18 7C E4    | <b>alldiv</b><br>push<br>; FunctionChksum                                  |
| 014 83 DF 00          | edi. 0<br>sbb                                                              |
| 014 E8 76 E4 FF FF    | <b>fnFindNtoskrnlStart</b><br>call                                         |
|                       |                                                                            |
| 814 58                | ; pImage<br>push<br>eax                                                    |
| 018 E8 2F E5 FF FF    | call<br><b>fnGetSustemRoutineAddress</b>                                   |
|                       |                                                                            |
| 010 33 C9             | xor<br>ecx, ecx                                                            |
| 818 51                | push<br>ecx                                                                |
| 814 53                | ebx<br>push                                                                |
| 818 57                | edi<br>push                                                                |
| <b>81C 56</b>         | push<br>esi                                                                |
| 020 FF DB             | call<br>: alldiu<br>eax                                                    |
|                       |                                                                            |
|                       |                                                                            |

**Рисунок 12. Функции чтения секторов виртуального раздела**

## **Заключение**

В целом новое поколение BackDoor.Tdss является весьма технологичным и интересным. Оно, бесспорно, поставило перед антивирусными компаниями сложную задачу детектирования и обезвреживания этого руткита. И не всем под силу справиться с этой задачей, как это уже бывало с BackDoor.MaosBoot, Win32.Ntldrbot и т.д.